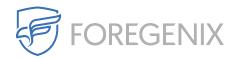

Knowledgebase > FGX Web > Secure Seal > My website is blocking your Secure Seal traffic, which IP addresses should I whitelist

## My website is blocking your Secure Seal traffic, which IP addresses should I whitelist

Dimitris Kamenopoulos - 2020-04-23 - Comments (0) - Secure Seal

For incoming traffic you need to whitelist 54.246.153.50, 54.77.226.20 and 52.16.84.238.

For outgoing traffic you need to whitelist traffic to portal.foregenix.com, TCP port 443.

| Tags        |  |  |  |
|-------------|--|--|--|
| ASP         |  |  |  |
| FGX Web     |  |  |  |
| FGX-Web     |  |  |  |
| php         |  |  |  |
| secure seal |  |  |  |
| tag         |  |  |  |